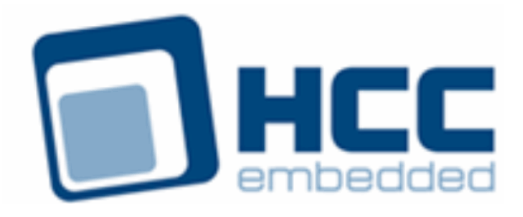

# **Media Driver for USB Host Mass Storage User Guide**

Version 1.40

For use with Media Driver for USB Host Mass Storage versions 1.02 and above

Exported on 02/22/2019

All rights reserved. This document and the associated software are the sole property of HCC Embedded. Reproduction or duplication by any means of any portion of this document without the prior written consent of HCC Embedded is expressly forbidden.

HCC Embedded reserves the right to make changes to this document and to the related software at any time and without notice. The information in this document has been carefully checked for its accuracy; however, HCC Embedded makes no warranty relating to the correctness of this document.

# **Table of Contents**

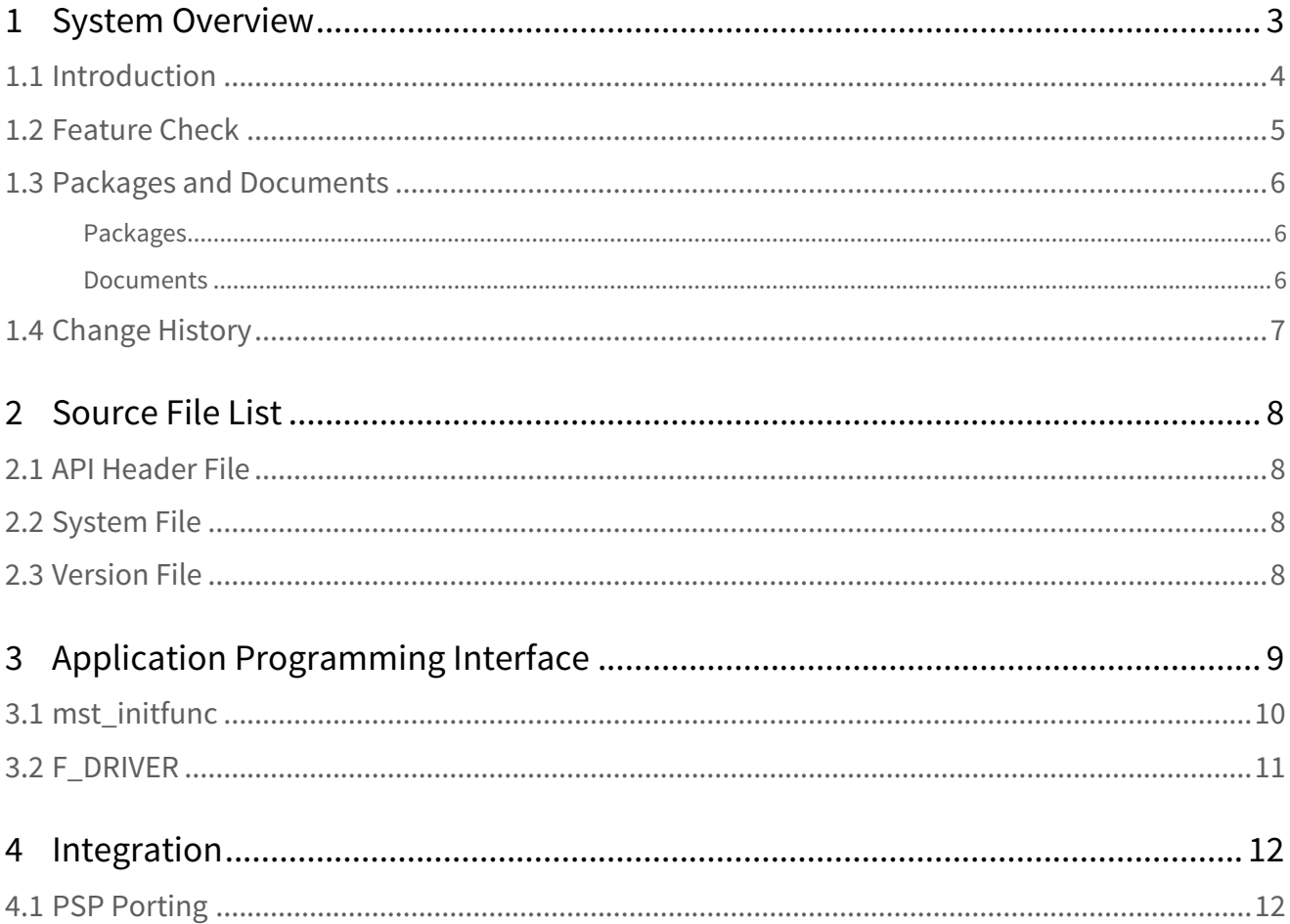

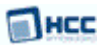

# <span id="page-2-0"></span>**1 System Overview**

This chapter contains the fundamental information for this module.

The component sections are as follows:

- [Introduction](#page-3-0) describes the main elements of the module.
- [Feature Check](#page-4-0) summarizes the main features of the module as bullet points.
- [Packages and Documents](#page-5-0) the Packages section lists the packages that you need in order to use this module. The *Documents* section lists the relevant user guides.
- [Change History](#page-6-0) lists the earlier versions of this manual, giving the software version that each manual describes.

**Note: To download this manual as a PDF, see** [File System Media Driver PDFs](https://doc.hcc-embedded.com/display/HCCDocRoot/File+System+Media+Driver+PDFs#FileSystemMediaDriverPDFs-MDRVforUSBHostMassStorage).

# <span id="page-3-0"></span>**1.1 Introduction**

This guide is for those who want to create a media driver for the USB Host Mass Storage (MST) class driver. It covers all aspects of configuration and use. This media driver conforms to the [HCC Media Driver Interface](https://doc.hcc-embedded.com/display/mediadrivers/Media+Driver+Interface+Guide) [Specification](https://doc.hcc-embedded.com/display/mediadrivers/Media+Driver+Interface+Guide).

The media driver provides an interface for a file system to read from and write to a USB mass storage device. Examples of devices include pen drives/thumb drives, USB disk drives, and other USB media connected to an embedded system. A single media driver can support one or more physical media, each of these being represented as a different drive at the media driver interface. The file system handles all drives identically, regardless of their internal design features, though these may vary widely.

This diagram shows a typical system architecture including a file system, media driver, USB host, and media.

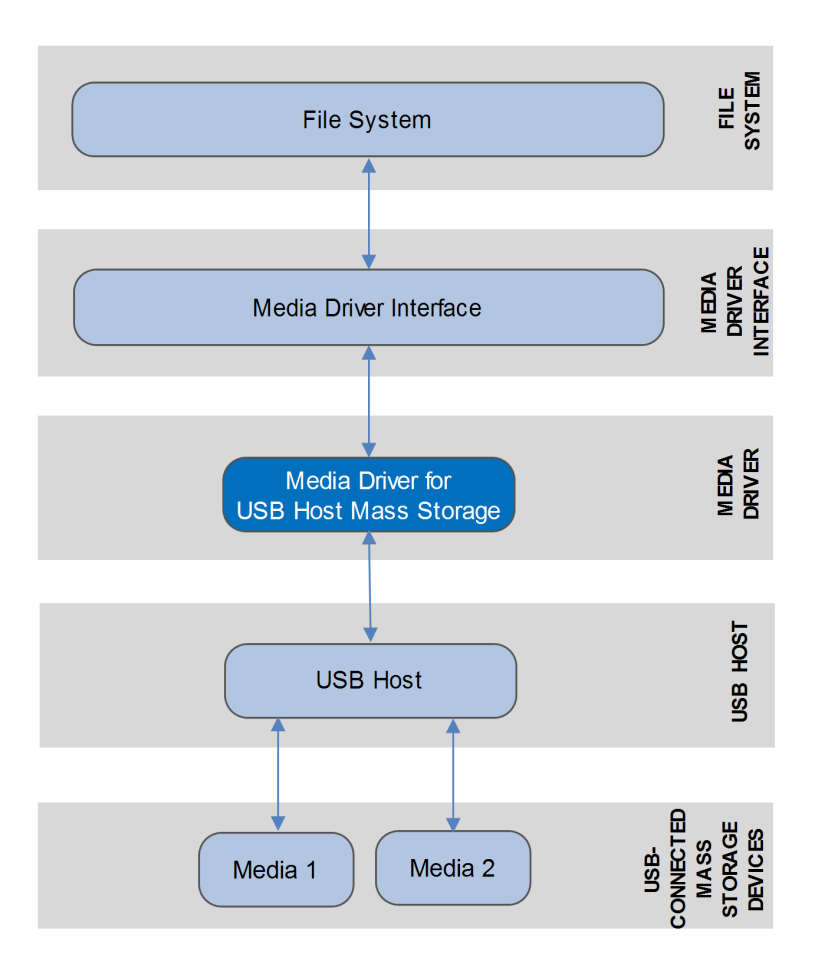

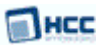

### <span id="page-4-0"></span>**1.2 Feature Check**

The main features of the media driver are the following:

- Conforms to the HCC Advanced Embedded Framework.
- Conforms to the [HCC Media Driver Interface Specification](https://doc.hcc-embedded.com/display/mediadrivers/Media+Driver+Interface+Guide).
- Designed for integration with both RTOS and non-RTOS based systems.
- Supports multiple USB Mass Storage drives.

# <span id="page-5-0"></span>**1.3 Packages and Documents**

#### <span id="page-5-1"></span>Packages

The table below lists the packages that you need in order to use this module:

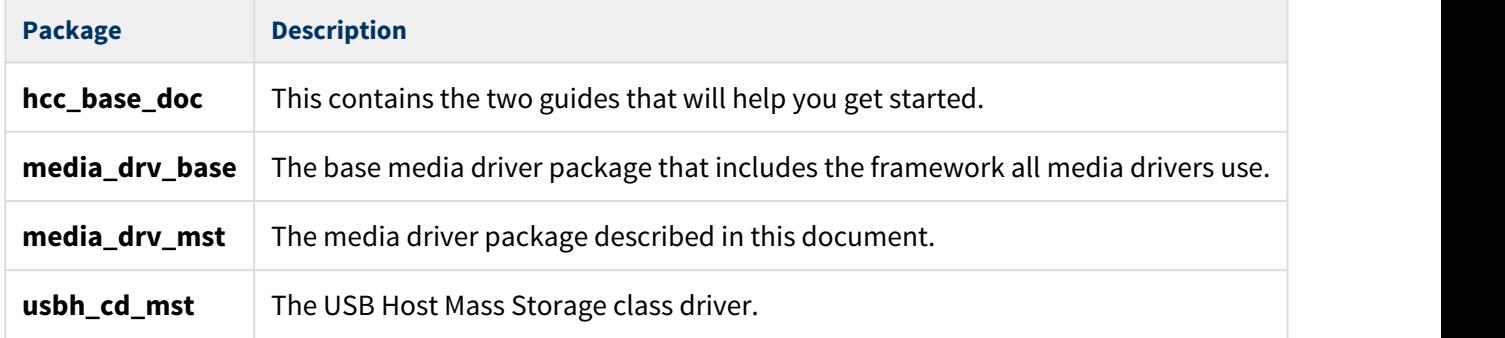

#### <span id="page-5-2"></span>Documents

For an overview of HCC file systems and data storage, see [Product Information](https://www.hcc-embedded.com/embedded-systems-software-products/file-system) on the main HCC website.

Readers should note the points in the [HCC Documentation Guidelines](https://doc.hcc-embedded.com/display/HCCDocRoot/HCC+Documentation+Guidelines) on the HCC documentation website.

#### **HCC Firmware Quick Start Guide**

This document describes how to install packages provided by HCC in the target development environment. Also follow the *Quick Start Guide* when HCC provides package updates.

#### **HCC Source Tree Guide**

This document describes the HCC source tree. It gives an overview of the system to make clear the logic behind its organization.

#### **HCC Media Driver Interface Guide**

This document describes the HCC Media Driver Interface Specification.

#### **HCC Embedded USB Host Mass Storage Class Driver User Guide**

This document describes the USB Host Mass Storage class driver.

#### **HCC Media Driver for USB Host Mass Storage User Guide**

This is this document.

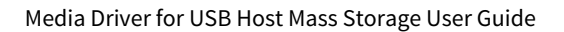

#### **MHCC**

# <span id="page-6-0"></span>**1.4 Change History**

This section describes past changes to this manual.

- To download this manual or a PDF describing an [earlier software version, see File System Media Driver](https://doc.hcc-embedded.com/display/HCCDocRoot/File+System+Media+Driver+PDFs#FileSystemMediaDriverPDFs-MDRVforUSBHostMassStorage) [PDFs.](https://doc.hcc-embedded.com/display/HCCDocRoot/File+System+Media+Driver+PDFs#FileSystemMediaDriverPDFs-MDRVforUSBHostMassStorage)
- For the history of changes made to the package code itself, see [History: media\\_drv\\_mst](https://doc.hcc-embedded.com/display/HCCDocRoot/History%3A+media_drv_mst).

The current version of this manual is 1.40. The full list of versions is as follows:

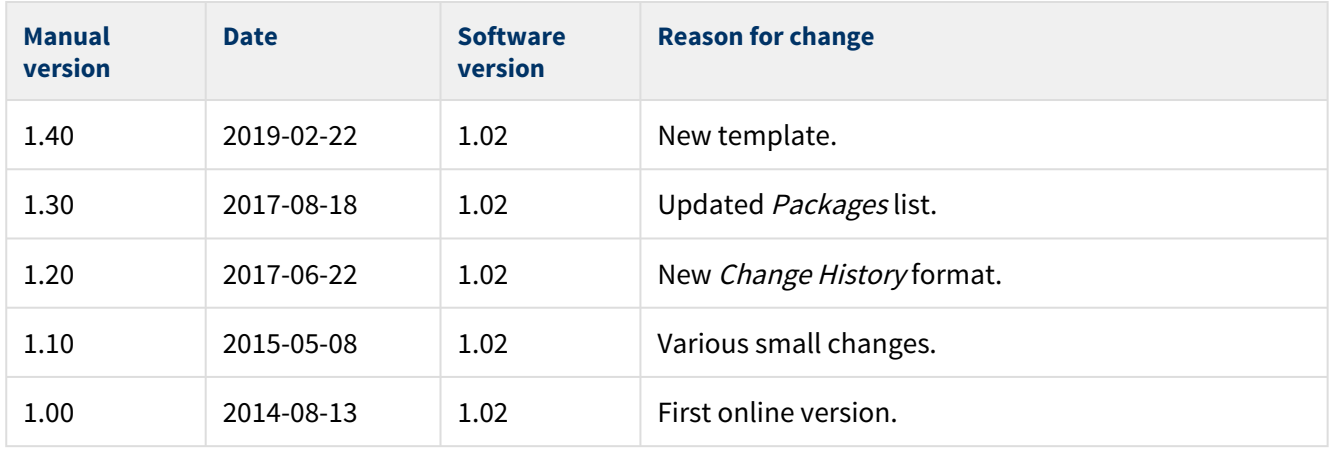

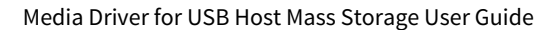

#### Пнсс

# <span id="page-7-0"></span>**2 Source File List**

This section describes all the source code files included in the system. These files follow the HCC Embedded standard source tree system, described in the [HCC Source Tree Guide.](https://doc.hcc-embedded.com/display/STQSG/Source+Tree+Guide) All references to file pathnames refer to locations within this standard source tree, not within the package you initially receive.

**Note:** Do not modify any of these files.

### <span id="page-7-1"></span>**2.1 API Header File**

The file **src/api/api\_mdriver\_mst.h** is the only file that should be included by an application using this module. For details of the single API function, see [Application Programming Interface.](#page-8-0)

### <span id="page-7-2"></span>**2.2 System File**

The file **src/media-driver/mst/mst.c** is the source code for the media driver. **This file should only be modified by HCC**.

# <span id="page-7-3"></span>**2.3 Version File**

The file **src/version/ver\_mdriver\_mst.h** contains the version number of this module. This version number is checked by all modules that use this module to ensure system consistency over upgrades.

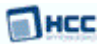

# <span id="page-8-0"></span>**3 Application Programming Interface**

This section describes the single function and the structure it uses.

When the media driver is used:

- 1. The file system calls the media driver's **mst\_initfunc()** function.
- 2. **mst\_initfunc()** returns a pointer to an F\_DRIVER structure containing a set of functions for accessing the media driver.

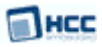

## <span id="page-9-0"></span>**3.1 mst\_initfunc**

Use this function to initialize the interface with the driver.

The caller passes a parameter to the initialization function of a conforming driver. The driver returns a pointer to an [F\\_DRIVER](#page-10-0) structure defining the interface to that driver.

**Note:** The call must allocate or use a static structure for the F\_DRIVER structure. It must return a pointer to this structure, which must contain all the driver entry points, and also other data as required.

#### **Format**

```
F_DRIVER * ( mst_initfunc )( unsigned long driver_param )
```
#### **Arguments**

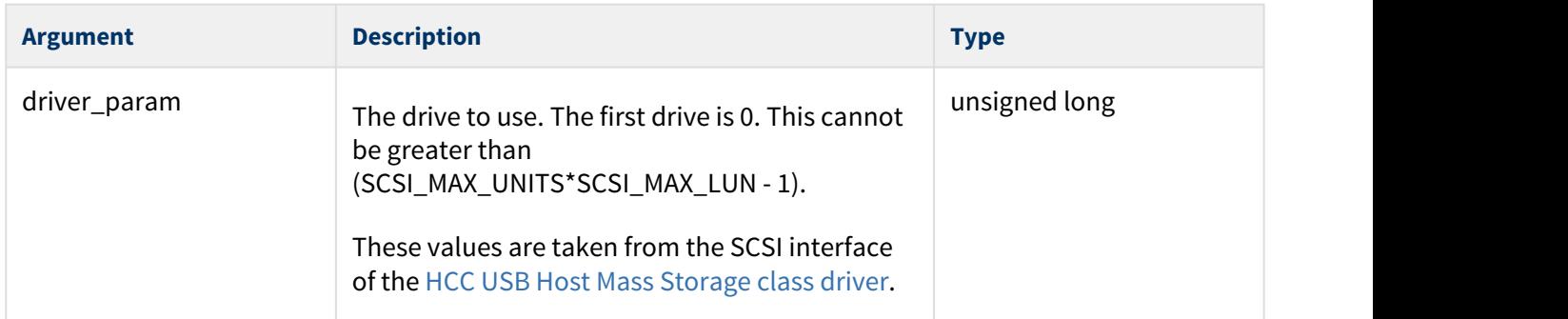

#### **Return values**

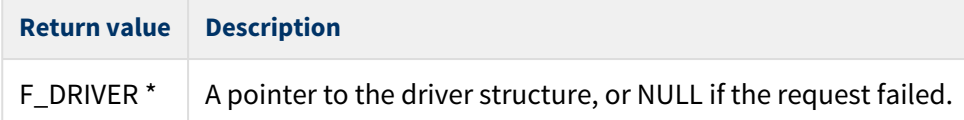

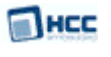

## <span id="page-10-0"></span>**3.2 F\_DRIVER**

This is the format of the F\_DRIVER structure. This structure is defined in the [HCC Media Driver Interface](https://doc.hcc-embedded.com/display/mediadrivers/Media+Driver+Interface+Guide) [Specification.](https://doc.hcc-embedded.com/display/mediadrivers/Media+Driver+Interface+Guide)

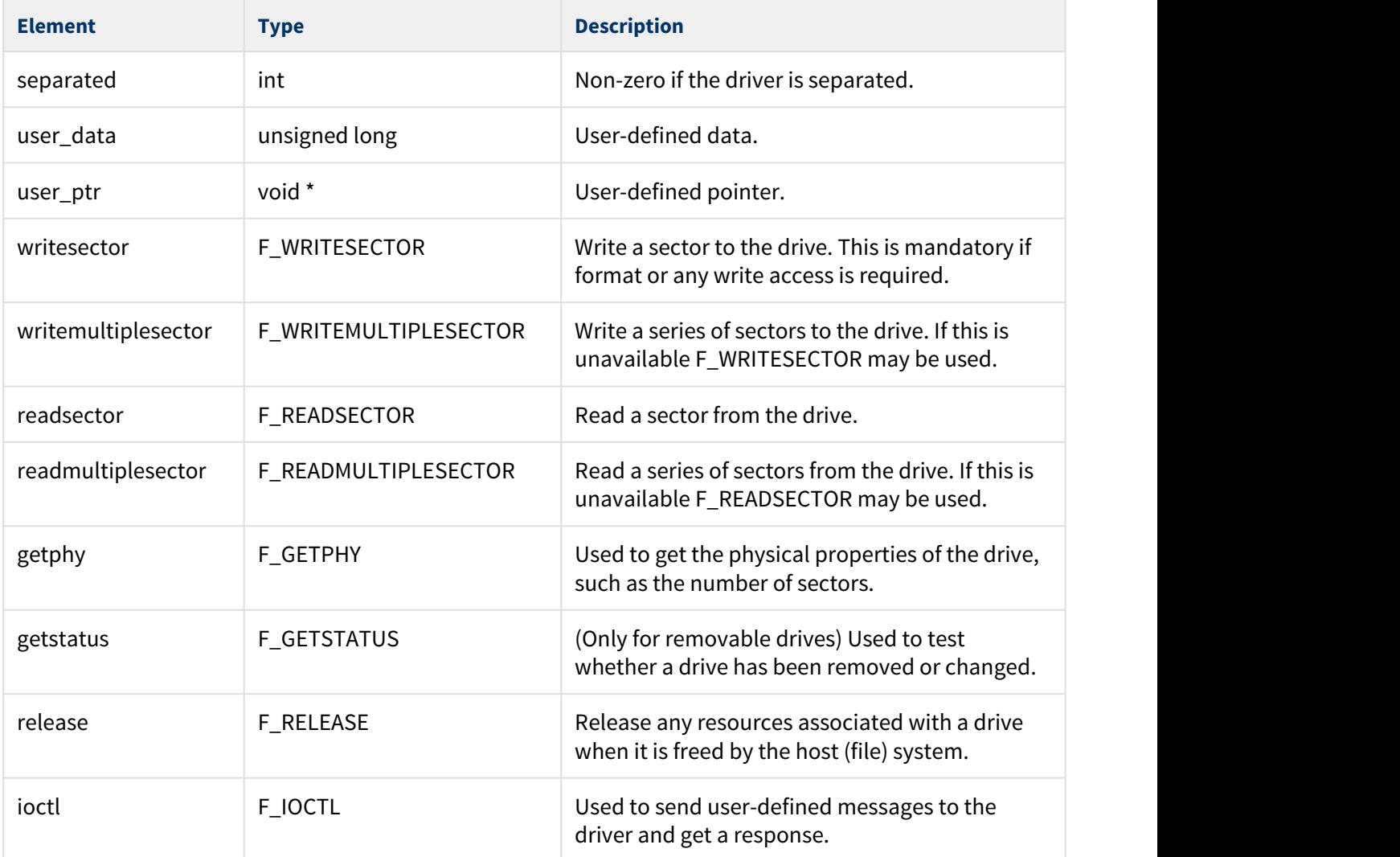

# <span id="page-11-0"></span>**4 Integration**

This section specifies the single element of this package that needs porting, depending on the target environment.

# <span id="page-11-1"></span>**4.1 PSP Porting**

The Platform Support Package (PSP) is designed to hold all platform-specific functionality, either because it relies on specific features of a target system, or because this provides the most efficient or flexible solution for the developer.

The media driver makes use of the following standard PSP function:

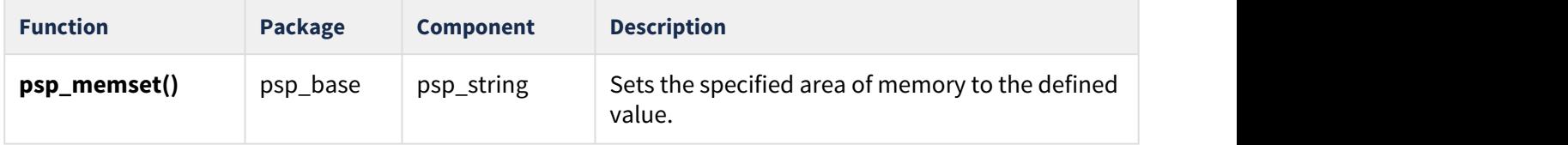